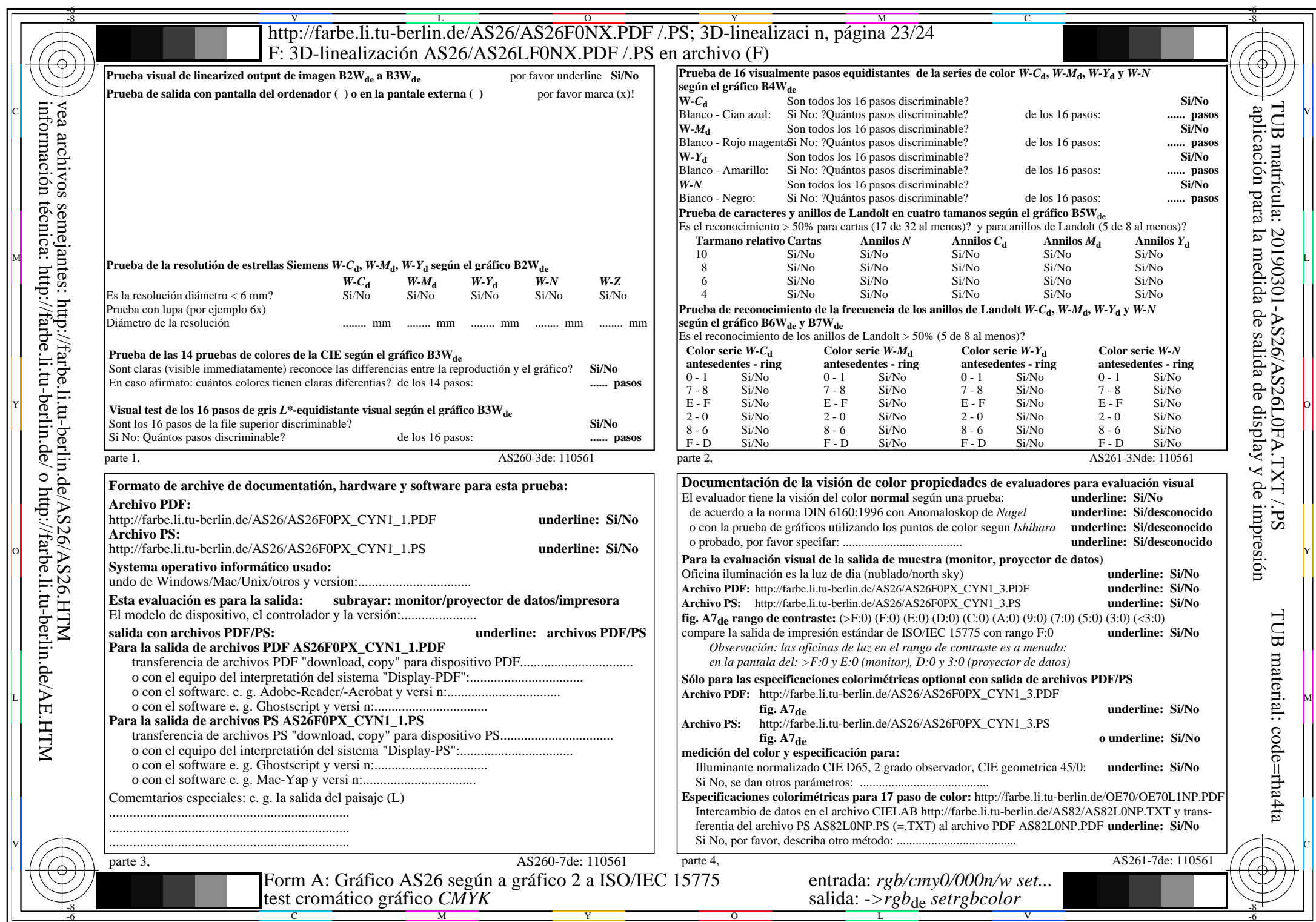

AS26/AS26L0NA.PDF/.PS23/24, rgb/cmy0/000n/w->rgbde.

CYN1 (2,25:1):  $gp=1,000; g_N=2,105$  http://farbe.li.tu-berlin.de/AS26/AS26F0PX\_CYN1\_2.PDF /.PS